# [320] Regular Expressions Tyler Caraza-Harter

#### Review Space Complexity

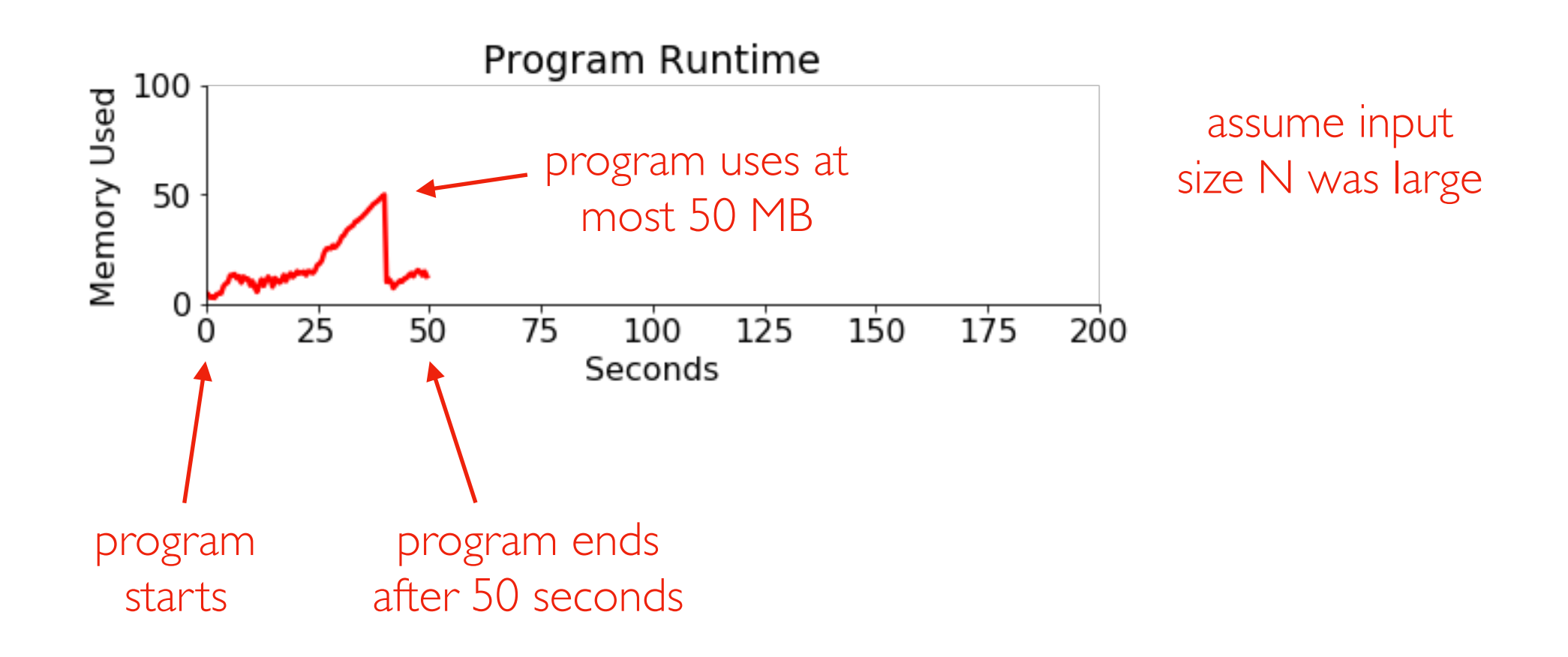

Review Space Complexity

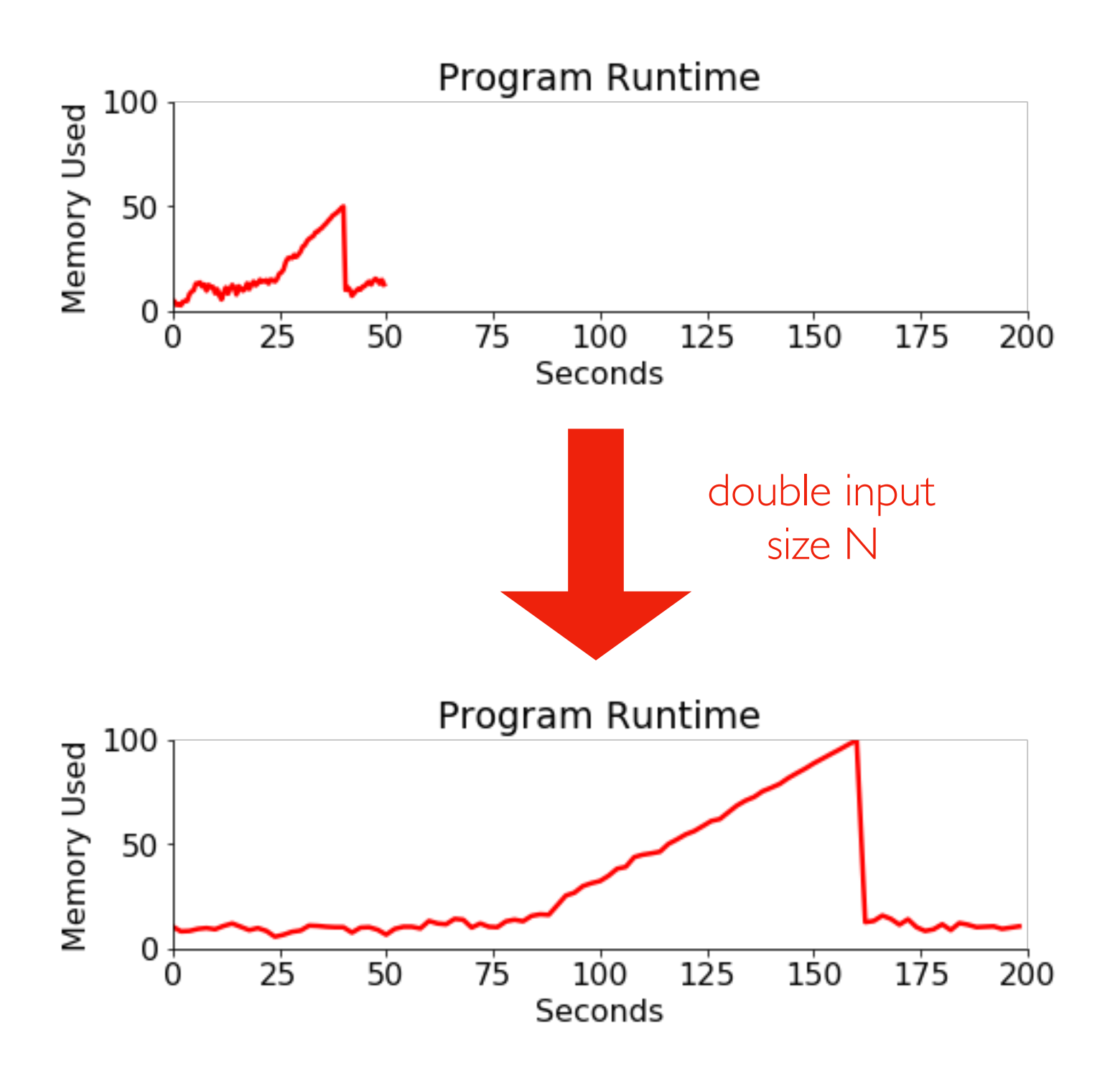

#### What is the likely order of growth for time? For space?

Review Space Complexity

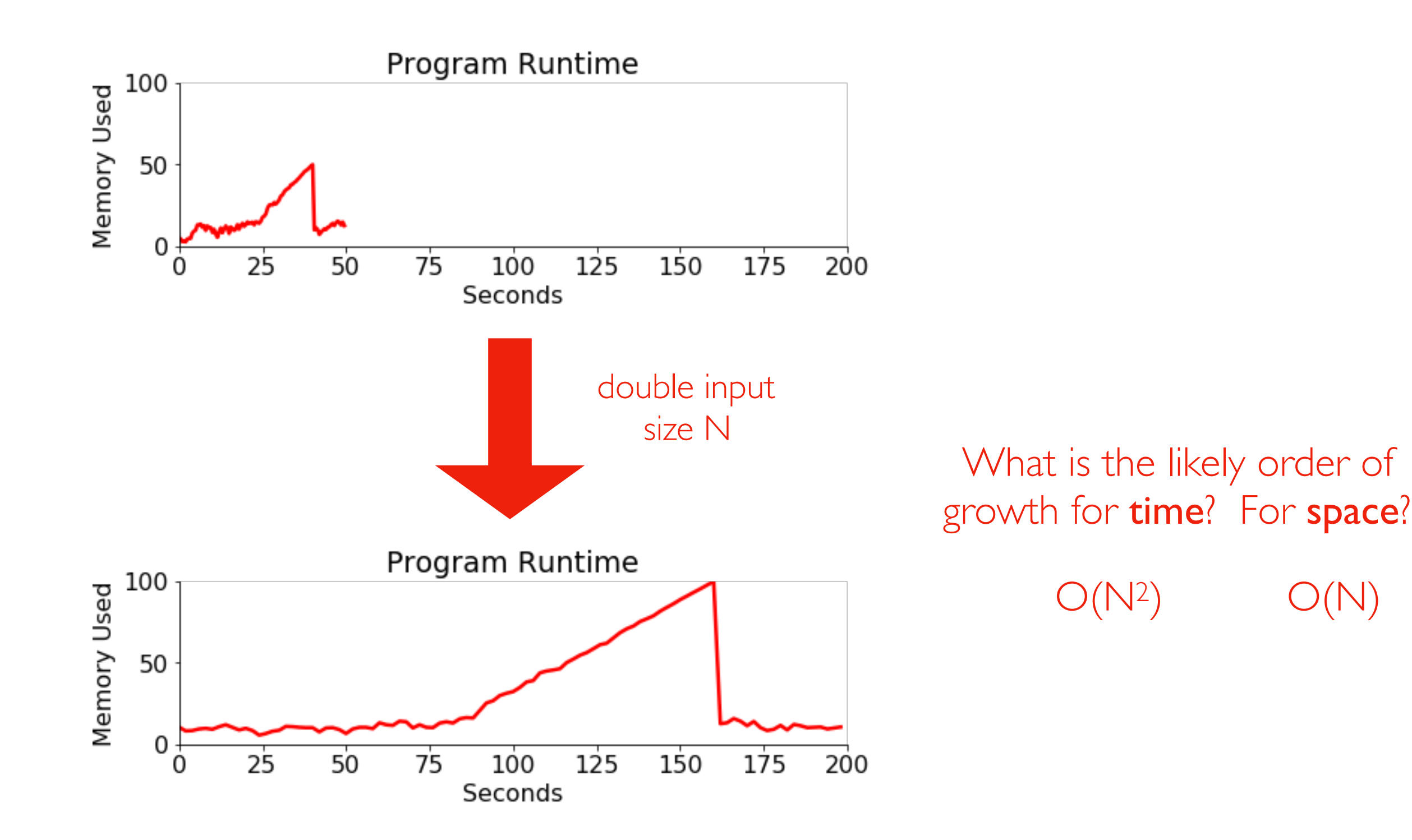

## Reading

New text: *Principles and Techniques of Data Science*  by Sam Lau, Joey Gonzalez, and Deb Nolan

Used for Berkeley's DS100 Course.

Read Chapter 8: [https://www.textbook.ds100.org/ch/08/text\\_intro.html](https://www.textbook.ds100.org/ch/08/text_intro.html)

```
¢
# HIDDEN
def show_regex_match(text, regex):
                                                                                 be sure to expand
    0.000the hidden cells!Prints the string with the regex match highlighted.
    \mathbf{u} as \mathbf{u}print(re.sub(f'({regex})', r'\033[1;30;43m\1\033[m', text))
# The show_regex_match method highlights all regex matches in the
regex = r"green"show_regex_match("Say! I like green eggs and ham!", regex)
 Say! I like green eggs and ham!
```
# Regular Expressions

Regex:

- a small language for describing patterns to search for
- regex patterns are used in many different programming languages (like how many different languages might use SQL queries)
- [https://blog.teamtreehouse.com/regular-expressions-10](https://blog.teamtreehouse.com/regular-expressions-10-languages) **[languages](https://blog.teamtreehouse.com/regular-expressions-10-languages)**

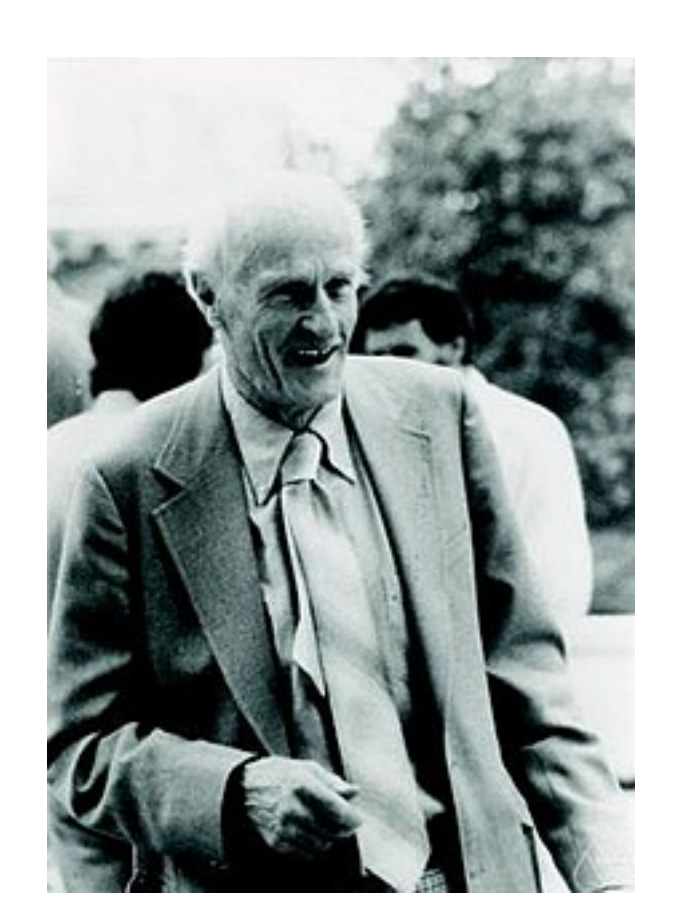

[Stephen Cole Kleene](https://en.wikipedia.org/wiki/Stephen_Cole_Kleene) (mathematician at UW-Madison)

 $msg = "In CS 320$ , there are 2 exams, 6 projects, 41 lectures, and 1000 things to learn. CS 320 is awesome!"

# does the string contain "320"?

#### has  $320 = \text{msgfind("320")} > = 0$  str.find is VERY limited -- what if we want to:

- find all occurrences of "320"
- find any 3-digit numbers?
- find any numbers at all?
- find a number before the word "projects"?
- substitute a number for something else?

Regexes can do all these things!

#### In Python, regular expressions usually use "raw" strings

what character(s) does  $print('A\tB")$  print between "A" and "B"?

#### In Python, regular expressions usually use "raw" strings

what character(s) does  $print("A\tB")$  print between "A" and "B"?

*what if we actually want a backslash and a "t"?*

TAB, because backslash is the escape character

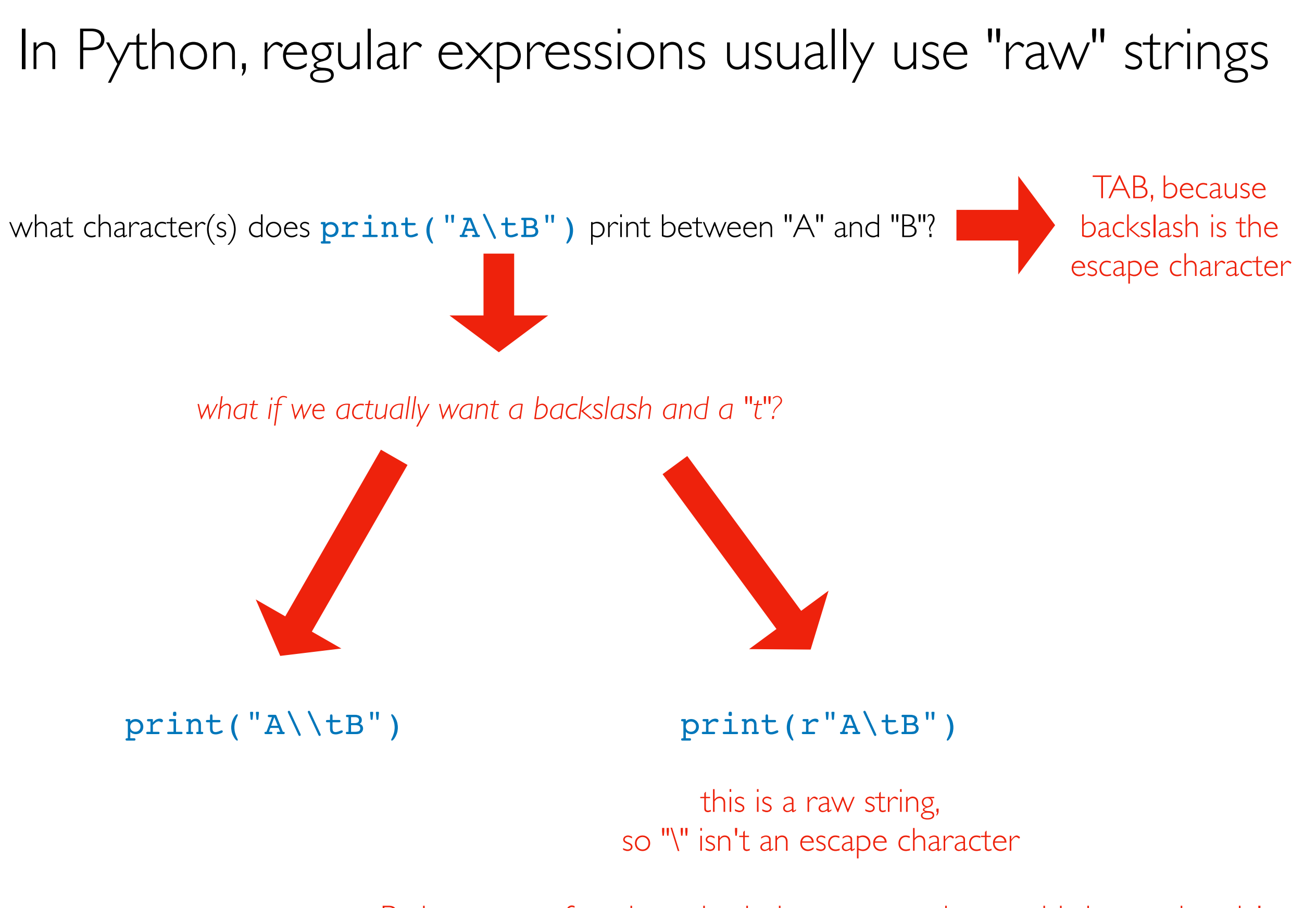

Python regex functions do their own escaping, so this is very handy!

#### Notebook Demos (copy/paste to start)...

import re

```
# from DS100
def reg(text, regex):
     """
     Prints the string with the regex match highlighted.
    "''" ""
     print(re.sub(f'({regex})', r'\033[1;30;43m\1\033[m', text))
s1 = " " .join(["A DAG is a directed graph without cycles.",
  "A tree is a DAG where every node has one parent (except the root, which has none).",
   "To learn more, visit www.example.com or call 1-608-123-4567. :)"])
s2 = "" "1-608-123-4567a-bcd-efg-hijg (not a phone number)
1-608-123-456 (not a phone number)
608-123-4567
123-4567
"''" ""
```
s3 = "In CS 320, there are 2 exams, 6 projects, 41 lectures, and 1000 things to learn. CS 320 is awesome!"

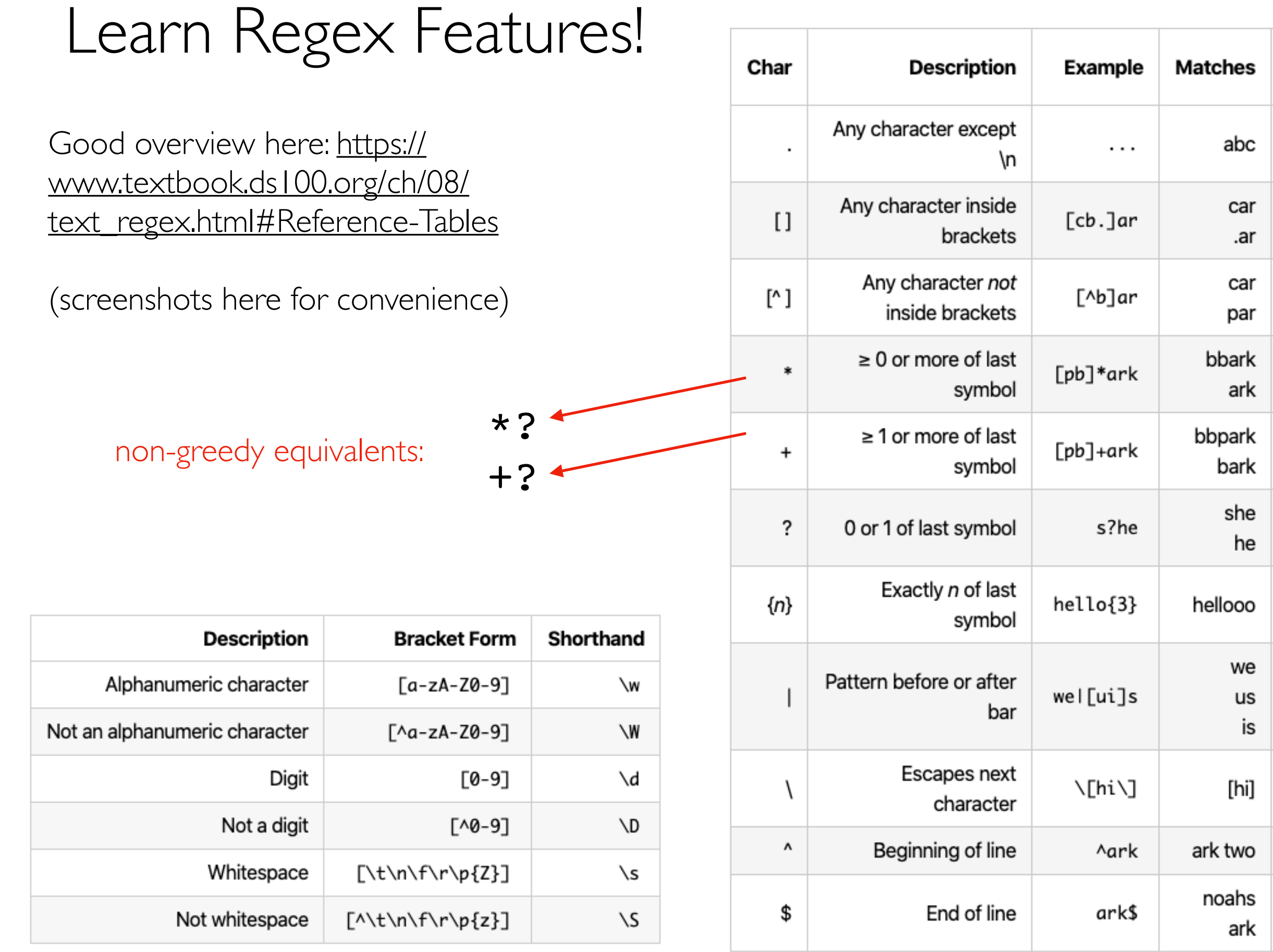

Doesn't

Match

 $ab$ 

jar

bar

ar

dark

 $dark$ 

 $ark$ 

the

hello

e

s

hi

dark

noahs

arks

abcd

import re

s = 'In CS 320, there are 2 exams, 6 projects, 41 lectures, and 1000 things to learn. CS 320 is awesome!' re.findall(r"\d+", s) re.sub(r"\d+", "###", s) pattern input str **input streed in pattern** replacement input str

import re

s = 'In CS 320, there are 2 exams, 6 projects, 41 lectures, and 1000 things to learn. CS 320 is awesome!' re.findall(r"\d+", s)  $re.sub(r" \ddot\qquad} + "# #", s)$ pattern input str **input streed in pattern** replacement input str ['320', '2', '6', '41', '1000', '320'] 'In CS  $\# \# \#$ , there are  $\# \# \#$  exams,  $\# \# \#$ projects, ### lectures, and ### things to learn. CS ### is awesome!'

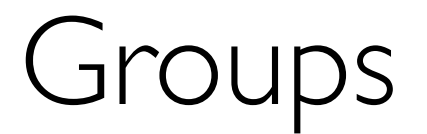

import re

s = 'In CS 320, there are 2 exams, 6 projects, 41 lectures, and 1000 things to learn. CS 320 is awesome!'

re.findall(r"(\d+) (\w+)", s)  $\begin{array}{c} \uparrow \quad \uparrow \quad \uparrow \quad \uparrow \end{array}$ group 1 group 2

#### Groups

import re

s = 'In CS 320, there are 2 exams, 6 projects, 41 lectures, and 1000 things to learn. CS 320 is awesome!'

re.findall(r"(\d+) (\w+)", s) de de de de de de de de de de de de de la provincia de la provincia de la provincia de la provincia de la provincia de la provincia de la provincia de la provincia de la provincia de la provincia de la provincia de la prov

[('2', 'exams'), ('6', 'projects'), ('41', 'lectures'), ('1000', 'things'), ('320', 'is')]

#### Groups

import re

s = 'In CS 320, there are 2 exams, 6 projects, 41 lectures, and 1000 things to learn. CS 320 is awesome!'

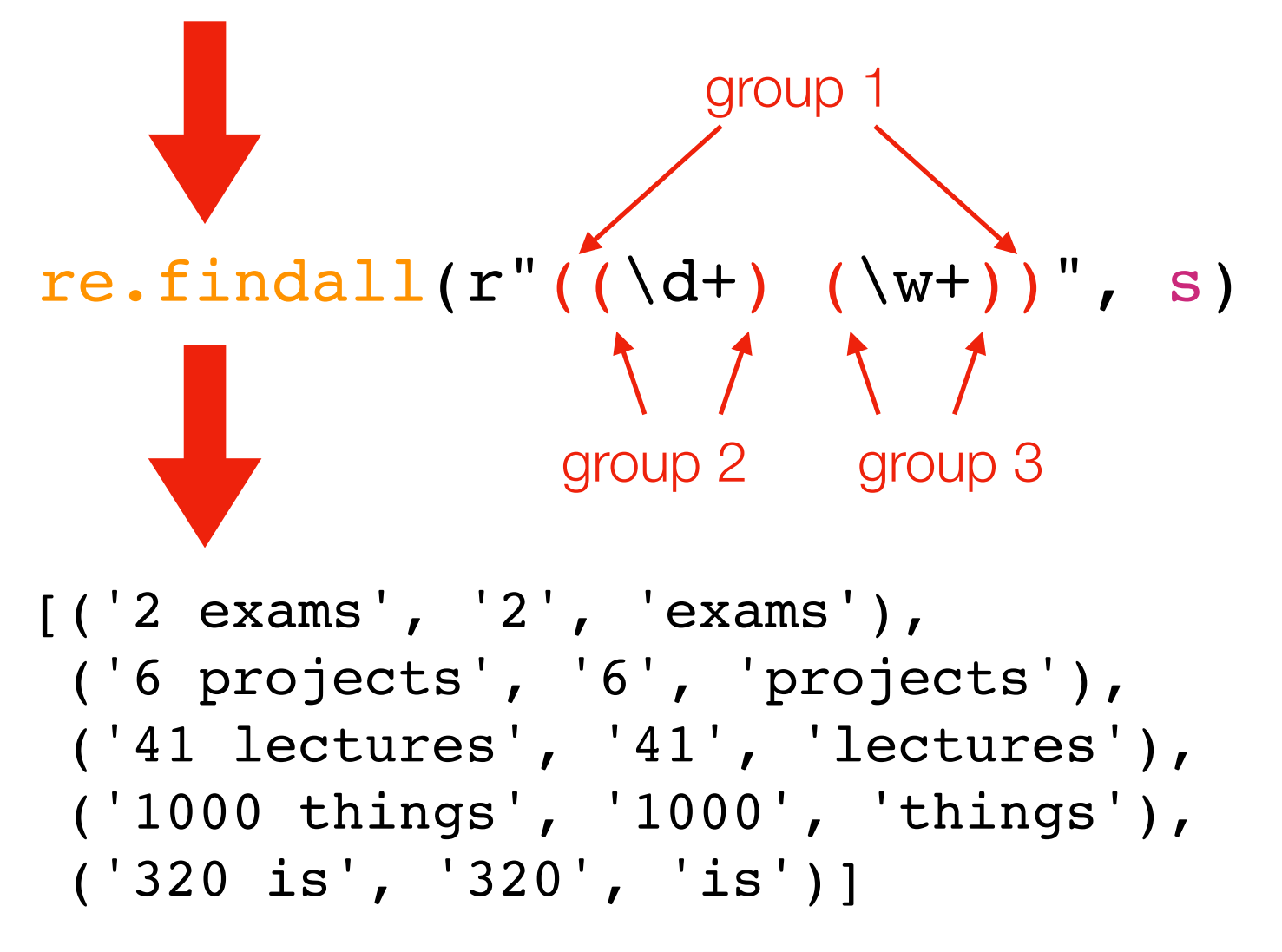

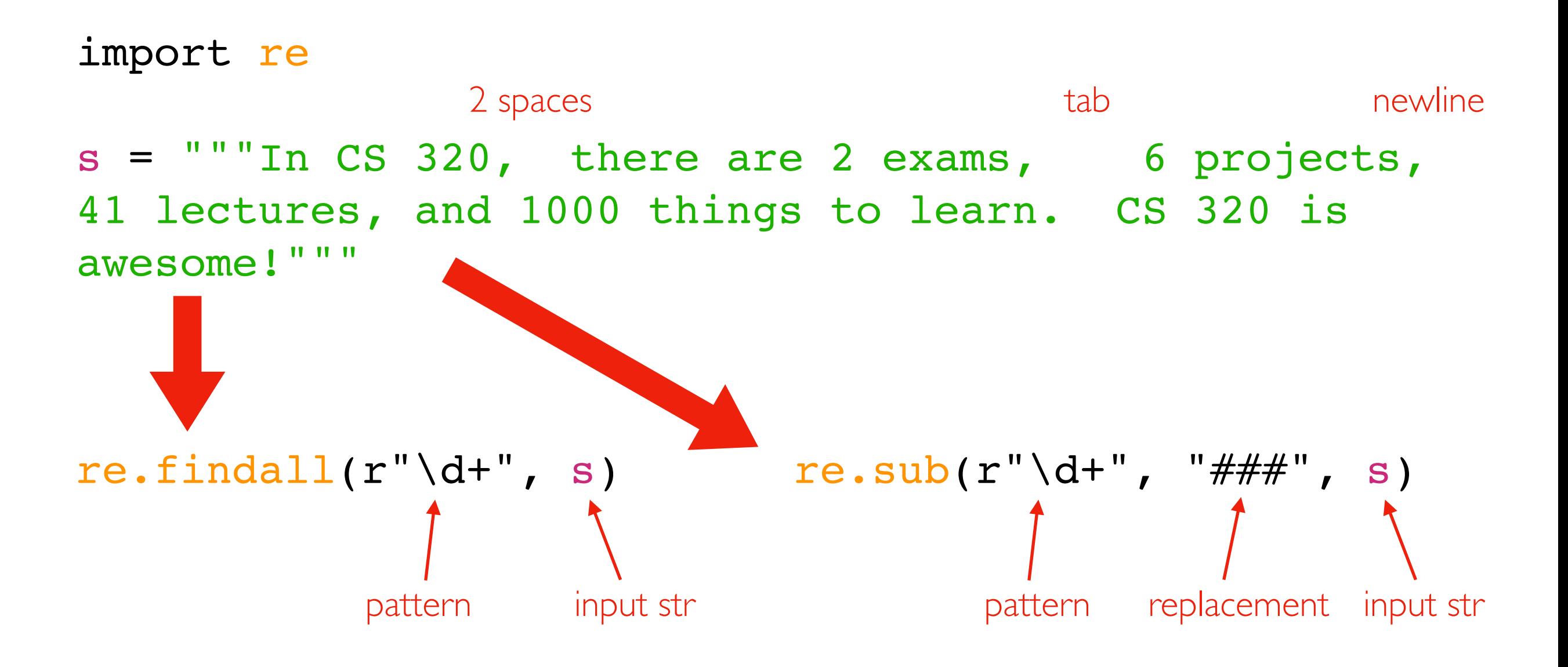

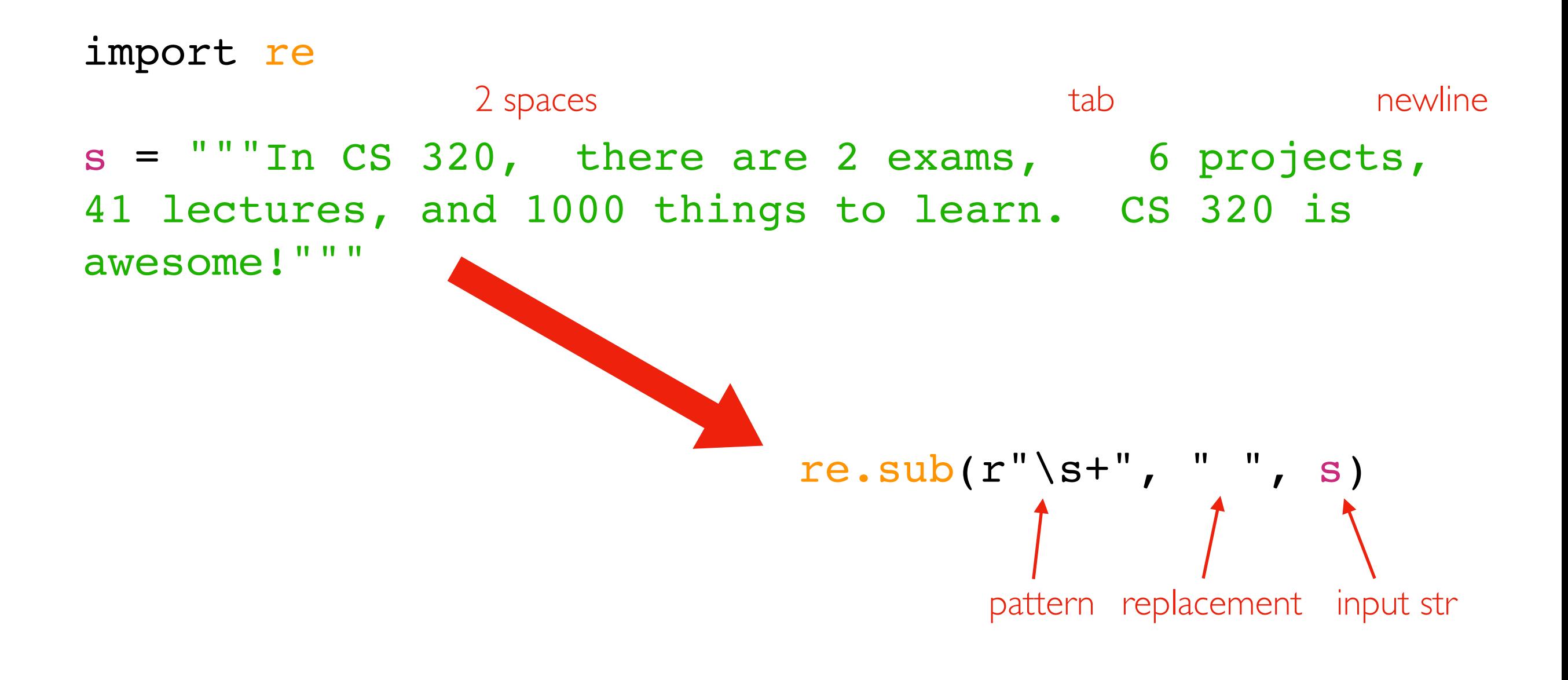

only separator!

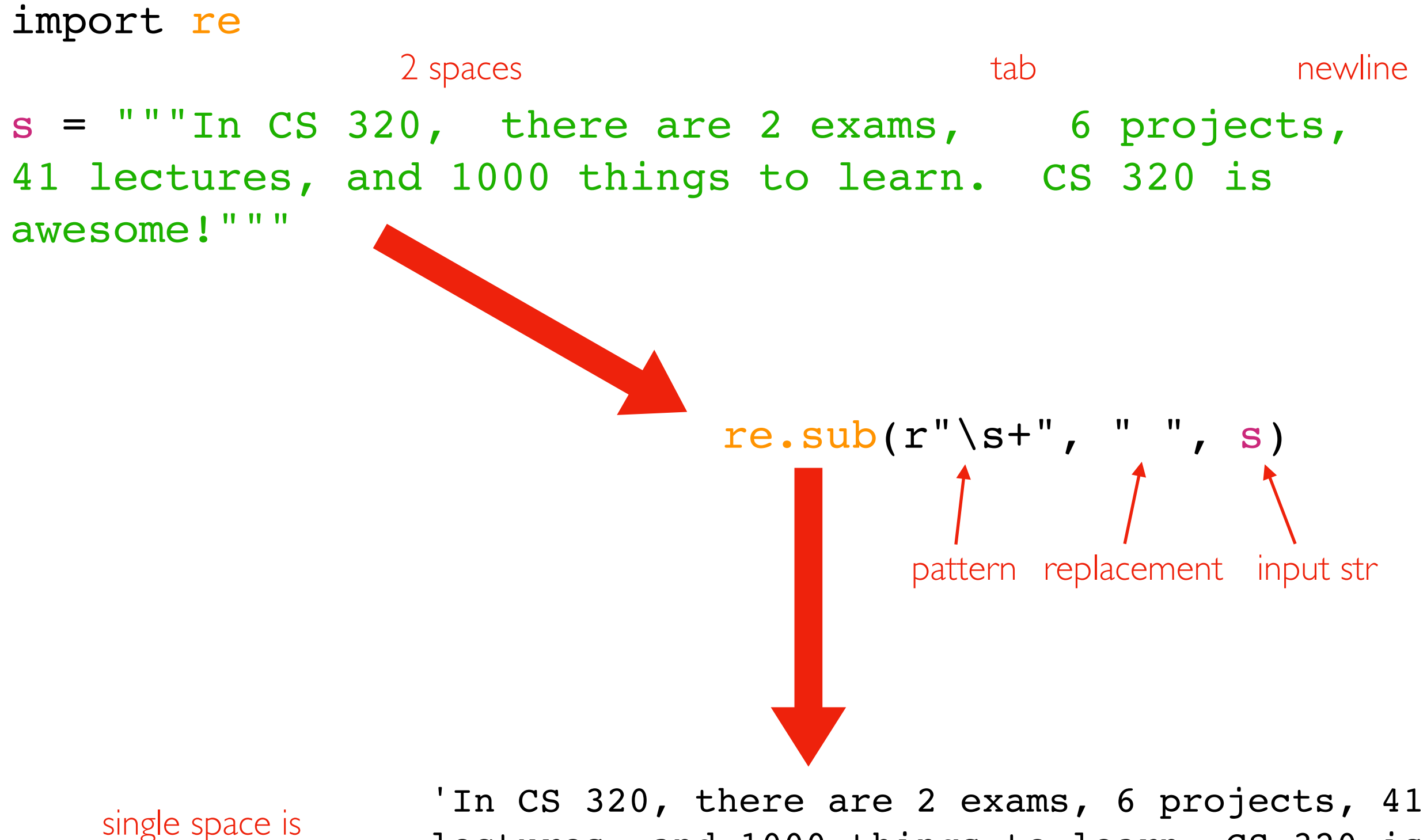

lectures, and 1000 things to learn. CS 320 is awesome!'

import re

s = 'In CS 320, there are 2 exams, 6 projects, 41 lectures, and 1000 things to learn. CS 320 is awesome!'

re.sub(r"(\d+)", "\<b\>\g<1>\</b\>", s)

use \g<N> to refer to group N

import re

s = 'In CS 320, there are 2 exams, 6 projects, 41 lectures, and 1000 things to learn. CS 320 is awesome!'

> In CS <b>320</b>, there are <b>2</b> exams, <b>6</ b> projects,  $$ things to learn. CS <b>320</b> is awesome!

re.sub(r"(\d+)", r"<br/>b>\g<1></b>", s)

import re

s = 'In CS 320, there are 2 exams, 6 projects, 41 lectures, and 1000 things to learn. CS 320 is awesome!'

> In CS <b>320</b>, there are <b>2</b> exams, <b>6</ b> projects, <b>41</b> lectures, and <b>1000</b> things to learn. CS <b>320</b> is awesome!

 $re.sub(r"(d+)", r"**>**(d)<1)</b>", s)$ 

In CS **320**, there are **2** exams, **6** projects, **41** lectures, and **1000** things to learn. CS **320** is awesome!

#### Practice

Match emails:

- what is a valid email?

Find function names+parameters in a notebook:

- .ipynb files contain JSON!
- use mix of regex and simple string methods (like split)

Find URLs in a webpage

- can use requests
- cannot use BeautifulSoup